### Computer Graphics

Texture Filtering

**Philipp Slusallek**

### Reconstruction Filter

#### • **Simple texture mapping in a ray-tracer**

- Ray hits surface, e.g. a triangle
- Each triangle vertex also has an arbitrary texture coordinate
	- Map this vertex into 2D texture space (aka. texture parameterization)
- Use barycentric coordinates to map hit point into texture space
	- Hit point generally does not exactly hit a texture sample
	- Use reconstruction filter to find color for hit point

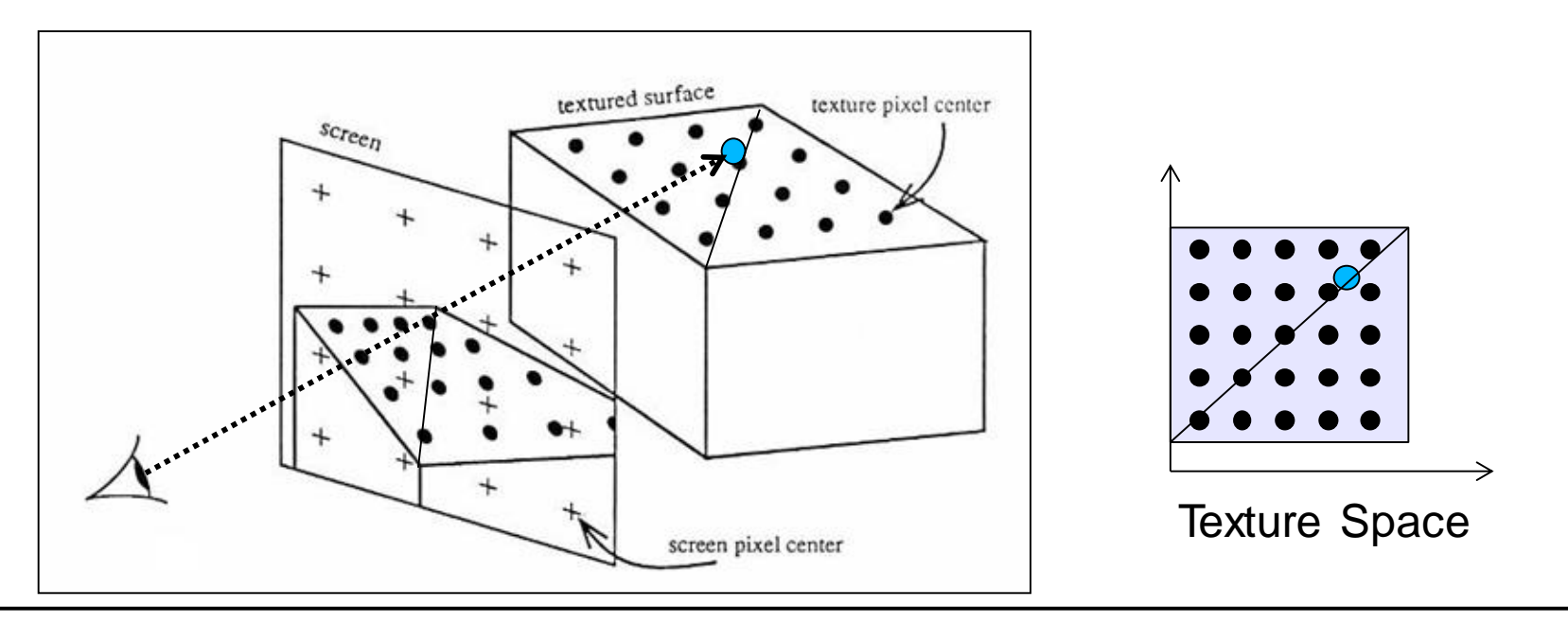

### Nearest Neighbor "Interpolation"

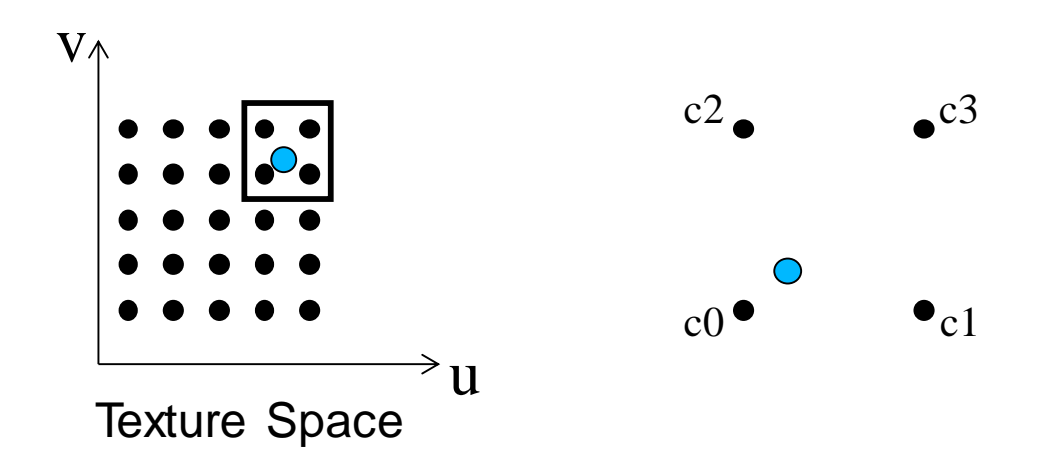

#### • **How to compute the color of the pixel?**

- Choose the closest texture sample
	- Rounding of the texture coordinate in texture space

• c = text min(
$$
\lfloor u * \text{resU} \rfloor
$$
, resU – 1),  
min( $\lfloor v * \text{resV} \rfloor$ , resV – 1)];

### Bilinear Interpolation

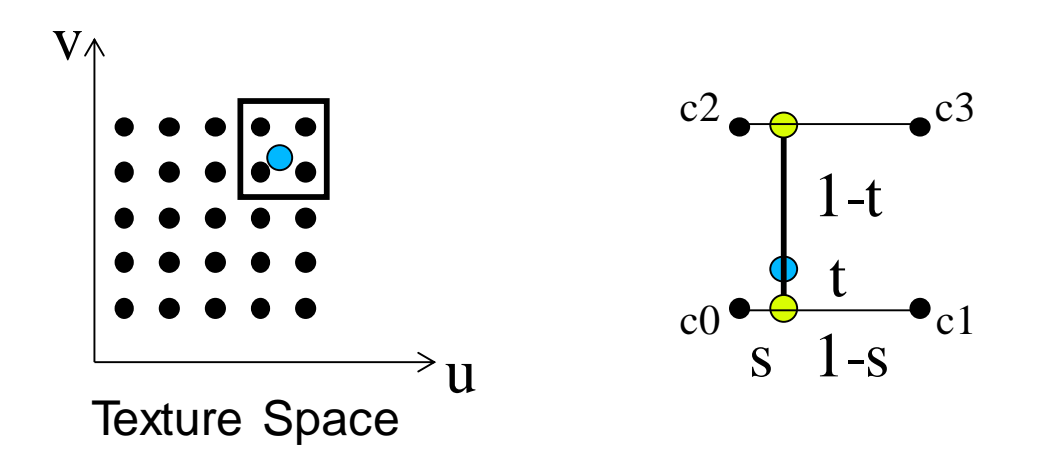

#### • **How to compute the color of the pixel?**

– Interpolate between surrounding four pixels

$$
- c = (1-t) (1-s) c0 \n+ (1-t) s c1 \n+ t (1-s) c2 \n+ t s c3
$$

### Bilinear Interpolation

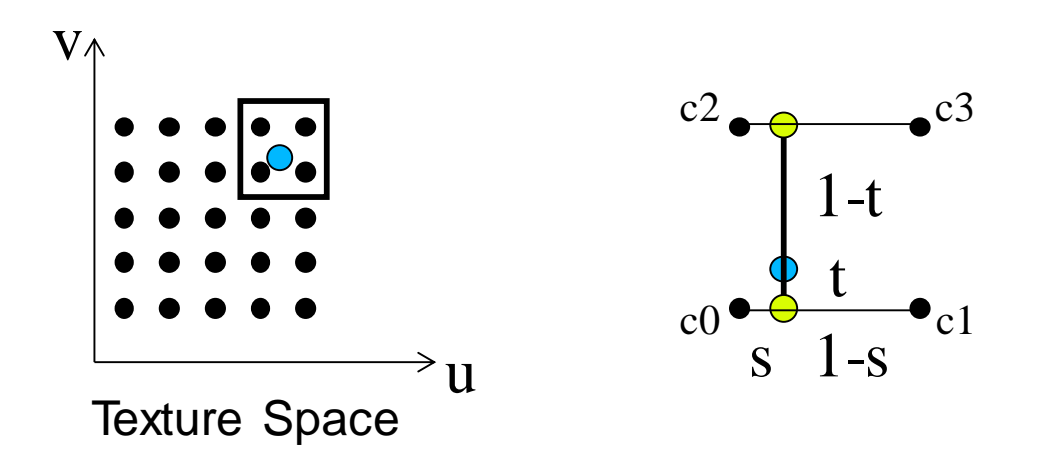

- **Can be done in two steps:**
	- *c = (1-t) ( (1-s) c0 + s c1 ) + t ( (1-s) c2 + s c3 )*
	- Horizontally: twice between left and right samples using fractional part of the texture coordinate (*1-s*, *s*):
		- $i0 = (1-s) \text{ } c0 + s \text{ } c1$
		- $i1 = (1-s) c2 + s c3$
	- Vertically: between two intermediate results (*1-t*, *t*):
		- *c = (1-t) i0 + t i1*

# **Filtering**

### • **Magnification (Zoom-in)**

- Map few texels onto many pixels
- Reconstruction filter:
	- Nearest neighbor interpolation:
		- Take the nearest texel
	- Bilinear interpolation:
		- Interpolation between 4 nearest texels
		- Need fractional accuracy of coordinates
	- Higher order interpolation

### • **Minification (Zoom-out)**

- Map many texels to one pixel
	- Aliasing: Reconstructing high-frequency signals with low-frequency sampling
- Antialising (low-pass filtering)
	- Averaging over (many) texels associated with the given pixel
	- Computationally expensive

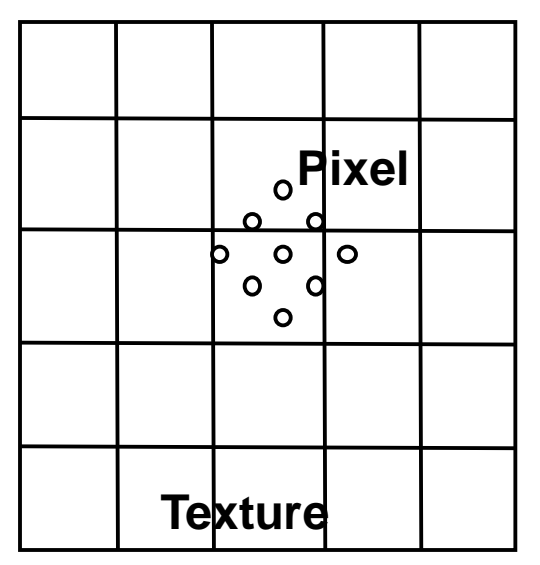

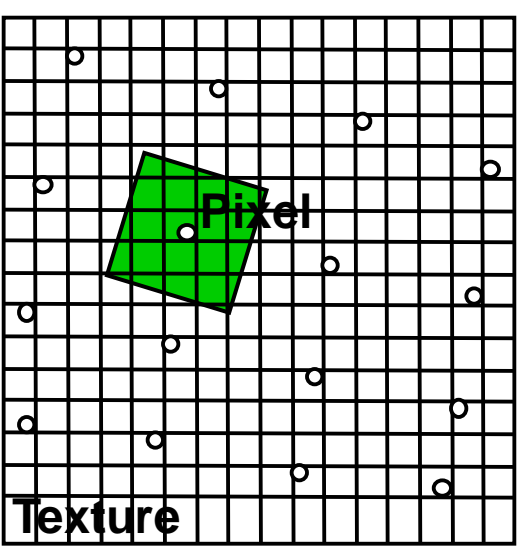

## Aliasing Artifacts

### • **Aliasing**

- Texture insufficiently sampled
- Incorrect pixel values
- "Randomly" changing pixels when moving

### • **Integration of Pre-Image**

– Integration over pixel footprint in texture space

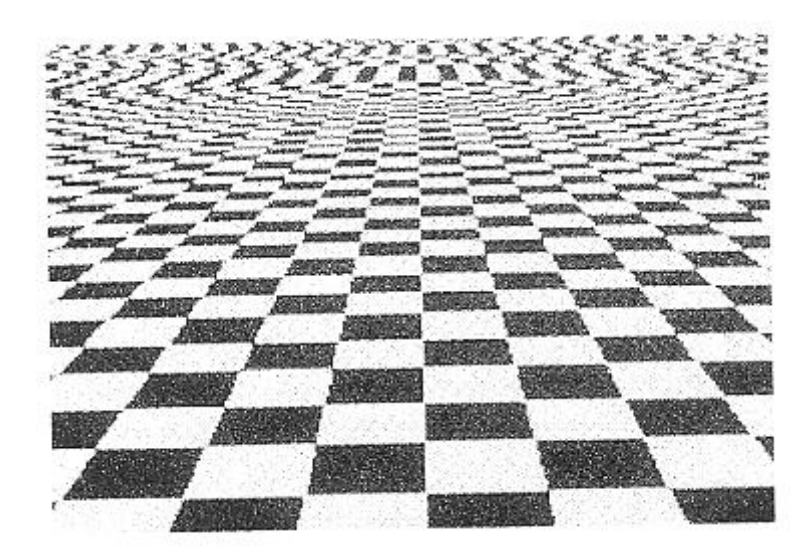

![](_page_6_Figure_8.jpeg)

### Sensors

### • **Measurement of signal**

- Conversion of a continuous signal to discrete samples by integrating over the sensor field
	- Weighted with some sensor sensitivity function *P*

$$
R(i,j) = \int_{A_{ij}} E(x,y) P_{ij}(x,y) dx dy
$$

- Similar to physical processes
	- Different sensitivity of sensor to photons

### • **Examples**

- Photo receptors in the retina
- CCD or CMOS cells in a digital camera

### • **Virtual cameras in computer graphics**

- Analytic integration is expensive or even impossible
	- Needs to sample and integrate numerically
- Ray tracing: mathematically ideal point samples
	- Origin of aliasing artifacts !

# The Digital Dilemma

- **Nature: continuous signal (2D/3D/4D)**
	- Defined at every point
- **Acquisition: sampling**
	- Rays, pixels/texels, spectral values, frames, ... (aliasing !)
- **Representation: discrete data**
	- Discrete points, discretized values

![](_page_8_Picture_7.jpeg)

Pixels are usually point sampled

- **Reconstruction: filtering**
	- Recreate continuous signal
- **Display and perception (!)**
	- Hopefully similar to the original signal, no artifacts

# Aliasing Example

### • **Ray tracing**

- Textured plane with one ray for each pixel (say, at pixel center)
	- No texture filtering: equivalent to modeling with b/w tiles
- Checkerboard period becomes smaller than two pixels
	- At the Nyquist sampling limit
- Hits textured plane at only one point per pixel
	- Can be either black or white essentially by "chance"
	- Can have correlations at certain locations

![](_page_9_Figure_9.jpeg)

### Pixel Pre-Image in Texture Space

- **Circular pixel footprints have elliptic pre-images on planar surfaces**
- **Square screen pixels form quadrilaterals**
	- On curved surface shape can be arbitrary (nonconnected, etc…)
- **Possible approximation by quadrilateral or parallelogram**
	- Or taking multiple samples within a pixel

![](_page_10_Figure_6.jpeg)

# Space-Variant Filtering

#### • **Space-variant filtering**

- Mapping from texture space *(u,v)* to screen space *(x,y)* not affine
- Filtering changes with position

### • **Space-variant filtering methods**

- Direct convolution
	- Numerically compute the integral
- Pre-filtering
	- Precompute the integral for certain regions  $\Rightarrow$  more efficient
	- Approximate actual footprint with precomputed regions

### Direct Convolution

#### • **Convolution in texture space**

- Texels weighted according to distance from pixel center (e.g. pyramidal filter kernel)
- Essentially a low-pass filter

![](_page_12_Figure_4.jpeg)

#### • **Convolution in image space**

- Center the filter function on the pixel (in image space) and find its bounding rectangle.
- Transform the rectangle to the texture space, where it is a quadrilateral whose sides are assumed to be straight.
- Find a bounding rectangle for this quadrilateral.
- Map all pixels inside the texture space rectangle to screen space.
- Form a weighted average of the mapped texels (e.g. using a twodimensional lookup table indexed by each sample's location within the pixel).

# EWA Filtering

- **EWA: Elliptical Weighted Average**
- **Compensate aliasing artifacts caused by perspective projection**
- EWA Filter = low-pass filter  $\otimes$  warped reconstruction **filter**

![](_page_13_Figure_4.jpeg)

# EWA Filtering

#### • **Four step algorithm:**

- 1. Calculate the ellipse
- 2. Choose low-pass filter
- 3. Scan conversion in the ellipse
- 4. Determine the color of the pixel

### Without Anti-Aliasing

• **Checker board gets distorted**

![](_page_15_Picture_2.jpeg)

## EWA Filtering

• **Elliptical filtering plus Gaussian**

![](_page_16_Picture_2.jpeg)

## EWA Filtering

• **Gaussian blur selected too large blurry image**

![](_page_17_Picture_2.jpeg)

# EWA Splatting

Zoom-out

![](_page_18_Picture_2.jpeg)

#### Reconstruction filter only The Reconstruction filter only

#### Zoom-in

![](_page_18_Picture_6.jpeg)

![](_page_18_Picture_7.jpeg)

#### Low-pass filter only EWA filter

# Pre-Filtering

#### • **Direct convolution methods are slow**

- A pixel pre-image can be arbitrarily large
	- Along silhouettes
	- At the horizon of a textured plane
- Can require averaging over thousands of texels
- Texture filtering cost grows in proportion to projected texture area

### • **Speed-up**

- The texture can be prefiltered before rendering
	- Only a few samples are accessed for each screen sample
- Two data structures are commonly used for prefiltering:
	- Integrated arrays (summed area tables SAT)
	- Image pyramids (MIP-maps)
- Space-variant filtering

## Summed Area Tables (SAT)

• **Per texel, store sum from** *(0, 0)* **to** *(u, v)*

![](_page_20_Figure_2.jpeg)

• **Evaluation of 2D integrals in constant time!**

$$
\int_{Bx}^{Ax} \int_{Cy} I(x,y)dxdy = A - B - C + D
$$

![](_page_20_Figure_5.jpeg)

• **Many bits per texel (sum over million of pixels!)**

# Integrated Arrays

### • **Footprint assembly**

- Good for space variant filtering
	- E.g. inclined view of terrain
- Approximation of the pixel area by rectangular texel-regions
- The more footprints the better accuracy

#### • **In practice**

- Often fixed number of area samples
- Done by sampling multiple locations within a pixel (e.g. 2x2), each with smaller footprint
- → Anisotropic (Texture) Filtering (AF)
	- GPUs allow selection of #samples (e.g. 4x, 8x, etc.)

![](_page_21_Picture_11.jpeg)

![](_page_21_Figure_12.jpeg)

# MIP-Mapping

### • **Texture available in multiple resolutions**

- Pre-processing step averaging surrounding texels
- Discrete number of filter sizes (powers of 2)

### • **Rendering**

- Select appropriate texture resolution level *n* (per pixel !!!)
- Texel size(*n*) < extent of pixel footprint < texel size(*n+1*)

![](_page_22_Figure_7.jpeg)

# MIP-Mapping (2)

- **Multum In Parvo (MIP): much in little**
- **Hierarchical resolution pyramid**
	- Repeated averaging over 2x2 texels
- **Rectangular arrangement (RGB)**
- **Reconstruction**
	- Tri-linear interpolation of 8 nearest texels
		- Bilinear interpolation in levels *n* and *n+1*
		- Linear interpolation between the two levels

![](_page_23_Figure_9.jpeg)

– "Brilinear": Trilinear only near transitions

• Avoid reading 8 texels, most of the time

![](_page_23_Figure_12.jpeg)

![](_page_23_Figure_13.jpeg)

## MIP-Map Example

![](_page_24_Picture_1.jpeg)

- **Bilinear filtering (in std. textured tunnel benchmark)**
	- Clearly visible transition between MIP-map levels

![](_page_25_Picture_3.jpeg)

### • **Trilinear filtering**

– Hides the transitions between MIP-map levels

![](_page_26_Picture_3.jpeg)

### • **Anisotropic filtering (8x)**

– Makes the textures much sharper along azimuthal coordinate

![](_page_27_Picture_3.jpeg)

- **Bilinear vs. trilinear vs. anisotropic filtering**
	- Using colored MIP-map levels

![](_page_28_Picture_3.jpeg)

# Texture Caching in Hardware

#### • **All GPUs have small texture caches**

- Designed for local effects (streaming cache)
	- No effects between frames, or so!

#### • **Mipmapping ensures ~1:1 ratio**

- From pixel to texels
- Both horizontally & vertically

### • **Pixels rendered in small 2D groups**

- $-$  Basic block is 2x2 "quad"
	- Used to compute "derivatives"
	- Using divided differences (left/right, up/down)
- Lots of local coherence
- **Bi-/tri-linear filtering needs adjacent texels (up to 8 for trilinear)**
	- Most often just 1-2 new texel per pixel not in (local) cache

![](_page_29_Figure_14.jpeg)

![](_page_29_Figure_15.jpeg)